## [MTTTP5] Tilastollisen päättelyn perusteet, syksy 2018

## HARJOITUS 3 viikko 46

*Ratkaisuja* 

1. 
$$
X \sim \text{Bin}(5, 1/3)
$$
, joten P(X = k) =  $\binom{5}{k} \left(\frac{1}{3}\right)^k \left(\frac{2}{3}\right)^{5-k}$ , k = 0, 1, ..., 5.

 $E(X) = 5/3 \approx 1.67$ ,  $Var(X) = 5 \cdot (1/3) \cdot (2/3) \approx 1.11$ .

Koska vielä piti selvittää X:n todennäköisin arvo, niin on laskettava pistetodennäköisyydet:

$$
P(X = 0) = {5 \choose 0} \left(\frac{1}{3}\right)^0 \left(\frac{2}{3}\right)^{5-0} = \frac{32}{3^5}
$$
  
\n
$$
P(X = 1) = {5 \choose 1} \left(\frac{1}{3}\right)^1 \left(\frac{2}{3}\right)^{5-1} = \frac{80}{3^5} \approx 0,329 \text{ (suurin todennäköisyys)}
$$
  
\n
$$
P(X = 2) = {5 \choose 2} \left(\frac{1}{3}\right)^2 \left(\frac{2}{3}\right)^{5-2} = \frac{80}{3^5} \approx 0,329 \text{ (suurin todennäköisyys)}
$$
  
\n
$$
P(X = 3) = {5 \choose 3} \left(\frac{1}{3}\right)^3 \left(\frac{2}{3}\right)^{5-3} = \frac{40}{3^5} \text{ jne.}
$$

Kuvaaja sekä todennäköisyydet:

Bin(5,1/3), Teknisistä syistä tässä käytetty pylväitä janojen sijaan.

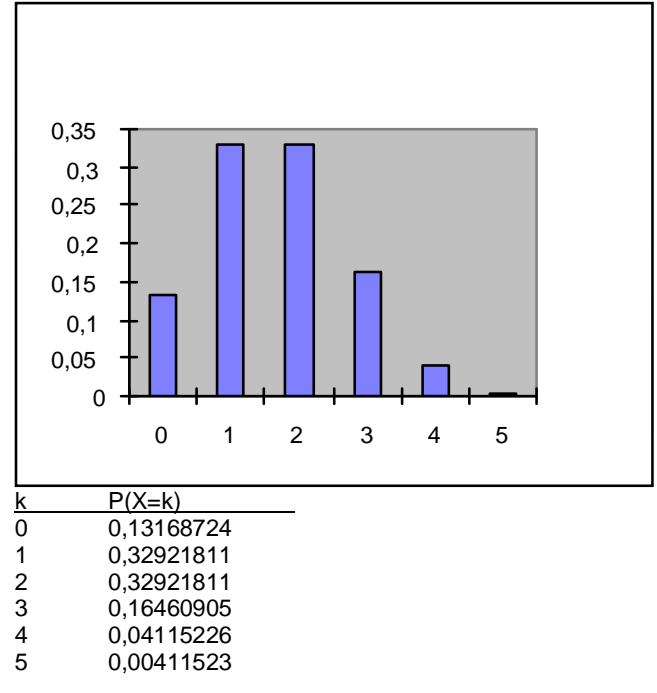

Yhtä todennäköistä on saada yksi kuin kaksikin juomaa. Jos illanviettoja olisi vaikkapa 10, niin A saisi keskimäärin 1,67 juomaa illassa!

**2.** Merkitään X = klaavojen lukumäärä 10 heiton heittosarjassa. Tällöin X ~ Bin(10, 0,5).

Merkitään Y = tulos (siis voitettu/hävitty euromäärä). Tällöin Y = 2 · X - 2 ·(10 – X). Jos tappio on 12 euroa, niin  $2 \cdot x - 2 \cdot (10 - x) = -12$ , josta  $x = 2$ , siis klaavoja tullut 2.

$$
P(X = k) = {10 \choose k} \left(\frac{1}{2}\right)^k \left(\frac{1}{2}\right)^{10-k} = \left(\frac{10}{k}\right) \left(\frac{1}{2}\right)^{10}, k = 0, 1, ..., 10.
$$

$$
P(X \le 2) = P(X=0) + P(X=1) + P(X=2) =
$$
  
\n
$$
\begin{pmatrix} 10 \\ 0 \end{pmatrix} \frac{1}{2} \bigg|^{10} + \left( \frac{10}{1} \right) \frac{1}{2} \bigg|^{10} + \left( \frac{10}{2} \right) \frac{1}{2} \bigg|^{10} = (1+10+45) \left( \frac{1}{2} \right)^{10} \approx 0.05.
$$

3. 
$$
X \sim \text{Bin}(100, 0, 1)
$$
, joten  $E(X) = 100 \cdot (1/10) = 10$ ,  
\n $\text{Var}(X) = 100 \cdot (1/10) \cdot (9/10) = 9 \text{ ja}$   
\n $P(X = k) = {100 \choose k} \left(\frac{1}{10}\right)^k \left(\frac{9}{10}\right)^{100-k}$ ,  $k = 0, 1, ..., 100$ .

 $P(X>3) = 1 - P(X\leq 3) = 1 - (P(X=0) + P(X=1) + P(X=2) + P(X=3))$ . Binomijakauman perusteella saadaan

$$
P(X = 0) = {100 \choose 0} \left(\frac{1}{10}\right)^0 \left(\frac{9}{10}\right)^{100-0} = \left(\frac{9}{10}\right)^{100} \approx 0,000027
$$
  
\n
$$
P(X = 1) = {100 \choose 1} \left(\frac{1}{10}\right)^1 \left(\frac{9}{10}\right)^{100-1} = 100 \cdot \left(\frac{1}{10}\right) \left(\frac{9}{10}\right)^{99} \approx 0,000295
$$
  
\n
$$
P(X = 2) = {100 \choose 2} \left(\frac{1}{10}\right)^2 \left(\frac{9}{10}\right)^{100-2} = 4950 \cdot \left(\frac{1}{10}\right)^2 \left(\frac{9}{10}\right)^{98} \approx 0,001623,
$$
  
\n
$$
P(X = 3) = {100 \choose 3} \left(\frac{1}{10}\right)^3 \left(\frac{9}{10}\right)^{100-3} = 161700 \cdot \left(\frac{1}{10}\right)^3 \left(\frac{9}{10}\right)^{97} \approx 0,005892,
$$

joten P(X>3) = 1 - P(X≤3)  $\approx$  1 – 0,007837  $\approx$  0,992. Huom. Näitä todennäköisyyksiä laskiessasi voit käyttää hyväksi esimerkiksi Exceliä tai nettilaskureita (ks. luennot 7.11.).

**4.** Olkoon X = renkaiden kestävyys, X ~ N(56000, 6500<sup>2</sup> ).

 $P(X > 61200) = 1 - P(X \le 61200) = 1 - \Phi((61200 - 56000)/6500) = 1 \Phi(0,8) = 1 - 0,7881 = 0,2119,$ 

 $P(X < 50800) = \Phi((50800 - 56000)/6500) = \Phi(-0.8) = 1 - \Phi(0.8) = 0.2119$ ,

 $P(51500 \le X \le 56000) = \Phi((56000 - 56000)/6500) - \Phi((51500 - 56000)/6500)$  $= \Phi(0) - \Phi(-0.69) = \Phi(0) - (1 - \Phi(0.69)) = 0.5 - 1 + 0.7549 = 0.2549.$ 

5. Olkoon X = kananmunan paino, X ~  $N(60, 15^2)$ .

 $P(X \le 45) = \Phi((45 \cdot 60)/15) = \Phi(-1) = 1 - \Phi(1) = 1 - 0.8413 = 0.1587$ 

 $P(X \le a) = 0.1587 + (1 - 0.1587)/2 = 0.1587 + 0.4207 = 0.5794$ , joten  $\Phi((a - 60)/15)$  $= 0.5794$ . Nyt siis (a - 60)/15 = 0.20 (taulukosta) ja a = 15 · 0.2+60 = 63.

**6.** Merkitään X = hillopurkin paino. Jos ei ole tapahtunut muutosta, niin  $P(X \le 338,5) = \Phi((338,5 - 345)/2,8) = \Phi(-2,321) = 1 - \Phi(2,321) = 1 - 0,9898 = 0,0102$ . Siis jos muutosta ei ole tapahtunut, niin on harvinaista saada satunnaisesti valiten valittua kevyempi purkki, joten päätellään muutosta tapahtuneen.

**7.** Merkitään *X* = nuoren miehen pituus. Oletetaan, että *X* noudattaa normaalijakaumaa odotusarvona 179 ja keskihajontana  $\sigma$ .

Oletuksen mukaan *P*(*X* > 195) = 0,01, joten *P*(*X* < 195) =  $Φ$ ((195-179)/  $σ$ ) = 0,99.

Normaalijakauman kertymäfunktion taulukon avulla saadaan, että (195 – 179)/ $\sigma$  $\approx$  2,33, josta  $\sigma \approx 6.87$ .

 $P(160 < X < 190)$  $= \Phi((190-179)/6.87) - \Phi((160-179)/6.87)$  $= \Phi(1,60) - \Phi(-2,77)$  $= \Phi(1,60) - (1 - \Phi(2,77))$  $= 0.9452 - 1 + 0.9972$  $= 0.9424$ . Siis n. 6 % jää rajojen ulkopuolelle.